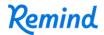

## Sign up for important updates from H. Marshall.

Get information for MsMarshall right on your phone—not on handouts.

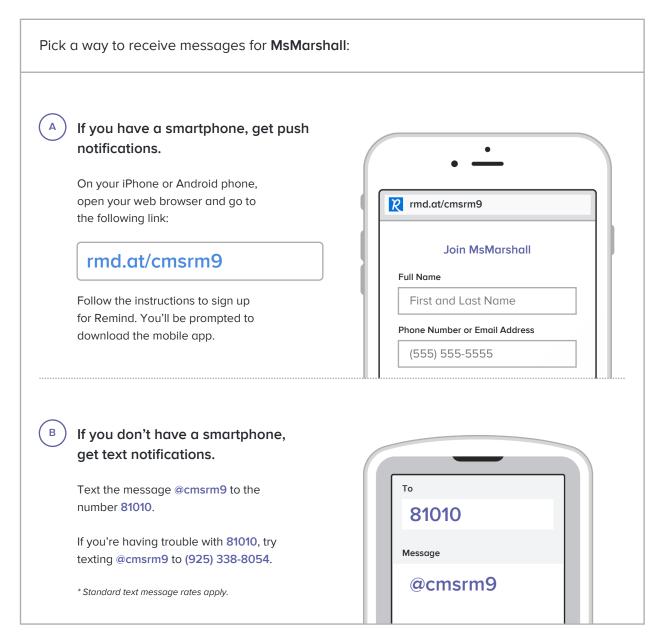

Don't have a mobile phone? Go to rmd.at/cmsrm9 on a desktop computer to sign up for email notifications.